*УДК 548.0:549.001.57* 

## **В.В.Шум**˙

*Львів. Національний університет імені Івана Франка*

## **КОМП'ЮТЕРНЕ МОДЕЛЮВАННЯ МОРФОЛОГІЧНИХ РІЗНОВИДІВ КРИСТАЛІВ МІНЕРАЛІВ**

Останнім часом практично у всіх галузях науки і техніки активно використовують методи комп'ютерного (математичного) моделювання для дослідження різноманітних об'єктів і процесів. Особливо актуальні ці методи там, де пряме дослідження вимагає великих затрат і технічних ресурсів, а також дуже розтягнуте в часі або ж узагалі неможливе. Разом із тим моделювання – це завжди наближення, тому необхідний скрупульозний опис методики й самої моделі в межах середовища досліджуваного об'єкту моделювання (залежності поведінки об'єкта від певних факторів).

У таких галузях, як мінералогія і кристалографія, для відтворення процесу еволюції кристалів можна застосовувати методи геометричного моделювання з візуалізацією та інтерактивним контролем усього процесу створення моделі. Така модель особливо важлива під час дослідження морфології геометричного об'єкта й онтогенії мінералів на всіх етапах – від зародження до руйнування.

Взаємодія користувача з системою, що моделює, повинна здійснюватися на принципах емпіричного (або дослідницького) моделювання, яке акцентує увагу на важливості інтерактивних експериментів користувача з моделлю, тобто на будьякому етапі моделювання дослідник повинен мати можливість змінити деякі параметри (наприклад, швидкість росту окремих граней або форм кристалів).

Зараз відомо декілька програмних пакетів такого типу: *CrystalMaker* (MacOS)<sup>1</sup>, *Xcrystal* (MacOS), *CrystalSpace* (UNIX), *Shape* (DOS), *Faces* (Windows) та інші.

Найбільш відома програма – *CrystalMaker* (www.crystalmaker.com), нещодавно вийшла нова її версія 4.0. Виробник цієї програми пропонує "повну побудову тривимірних кристалів, фотореалістичне 3D відображення, маніпуляції над кристалами та їхніми структурами в просторі". Програма розроблялася для комп'ютерів фірми Apple Macintosh і операційної системи MacOS. Вона дає змогу будувати структури та їх комплекси відповідно до заданої просторової групи й симетрії. Структури можна зображати у вигляді поліедрів, а також у вигляді "кульок (центрів атомів) і паличок (зв'язків)". Для побудови структур було використано головно *Cambridge Structural Database* (FDAT), а також *Crystallographic Interchange Files* (CIF), *Daresbury* CSSR, CCL, *Inorganic Structures Database* (ICSD), *SHELX*, *STRUPLO* і власні бази даних, скомпільовані за допомогою попередніх версій *CrystalMaker*.

Програма надзвичайно розвинута щодо графічного інтерфейсу, дає змогу зображати змодельовані об'єкти повноколірно або у відтінках сірого кольору (об'ємні моделі) та у стереопроекціях, а також у вигляді чорно-білих векторних проекцій для

l

<sup>©</sup> Шум В.В., 2000<br><sup>1</sup> У дужках – тип платформи (операційної системи), для якої розроблялася програма.

друку. Можливий також запис відеофрагментів під час моделювання кристалів та їхніх структур у відеоформаті *Apple QuickTime*.

У *CrystalMaker* досить зручно реалізовано керування "реального часу", тобто візуальні операції над об'єктом, що моделюється, такі, як збільшення, ротація, зміна вигляду та позиції в просторі тощо. Можна зобразити координати елементарних одиниць кристалічної гратки, відстань між ними, кути між площинами.

Разом з цією програмою подано бібліотеку мінералів, де наведено параметри основних породотворних мінералів (понад 200).

Серед недоліків програми – неможливість моделювати кристалічні агрегати, дуже обмежена кількість чинників, які можуть впливати на модель, обмежена кількість об'єктів у межах однієї моделі та низька швидкість роботи. Крім того, комп'ютери *Apple* в Україні поширені мало. Для роботи цієї програми потрібен MacOSсумісний комп'ютер (версії 7.0 і вище), PowerPC, G3 або більш потужний процесор, 10 Mб вільної системної пам'яті, повноколірний режим для дисплея, а також наявність 2*х* або більш швидкісного пристрою CD-ROM.

З метою створення вільної від зазначених недоліків подібної моделювальної програми, яка була би більш функціональною щодо моделювання саме морфології кристалів, ми розпочали розробку програми *CrystalBuilder***.**

Існує декілька типів моделювання, однак для візуалізації процесів росту кристалів та їхніх морфологічних різновидів найбільш придатним є, на нашу думку, геометричне моделювання, яке полягає у якомога більшій візуальній (геометричній) подібності до реального об'єкту. Це має бути тривимірне зображення реального об'єкта, поведінкою та властивостями якого можна керувати відповідно до умов поведінки природних кристалів і кристалічних агрегатів.

В основі побудови моделі кристала (або кристалічного агрегату) лежить геометрична побудова, оскільки будь-яка кристалічна структура є регулярною і підлягає законам симетрії. Отже, необхідно починати з параметрів і властивостей структури, характерної для речовини, що моделюється, тому що більшість параметрів майбутньої моделі залежатиме від її характеристик.

Для побудови будь-якого кристала будь-якої речовини треба знати деякі вихідні параметри. Їх можна поділити на статичні й динамічні. Статичні параметри стосуються даної речовини і однозначно її ідентифікують, тому вони на протязі всього процесу моделювання незмінні: тип сингонії, параметри елементарної комірки, вид симетрії. Практично всі інші параметри можуть бути динамічними, тобто користувач може їх інтерактивно змінювати протягом усього процесу моделювання.

Виходячи зі статичних параметрів та використовуючи матриці симетричних перетворень (див. таблицю), шляхом конкатенації відповідних матриць отримуємо сукупність усіх елементів симетрії у вигляді однієї матриці. Конкатинована матриця є статичною, дійсна протягом усього процесу моделювання. За допомогою подібних матричних перетворень можна вивести всі 32 види симетрії а також довести всі теореми про відношення елементів симетрії. Пізніше ця статична матриця може бути конкатенована з іншими матрицями, які описують інші конкретні морфологічні властивості. До таких властивостей належать: наявність тих чи інших кристалічних форм у межах допустимості відносно класу симетрії, "виклинювання" граней окремих форм у процесі моделювання, зміна форми й розміру граней, які відображають напрямки росту, вплив механічних деформацій або фізичних параметрів середовища моделювання в процесі ускладнення системи, що моделюється.

Використовуючи статичну (симетрійну) матрицю і підставляючи символи {*hkl*} граней можливих форм для даного кристала, отримуємо символи всіх граней, необхідних для побудови кристала. За таким алгоритмом працює *CrystalBuilder* при створенні початкової моделі "ідеального" кристала.

Розглянемо конкретніше принцип побудови на прикладі кристала кубічної сингонії гекстетраедричного (4̅3m) виду симетрії – наприклад, сфалерит, параметр елементарної комірки якого  $a_0$  становить 5,400 Å.

Отже, маємо прямокутну систему координат і елементарну комірку у вигляді куба зі стороною 5,4000 Å. Із виду симетрії отримуємо такі елементи симетрії:  $4L^3$ ,  $3L_4^2$  – інверсійні осі четвертого порядку, паралельні трьом координатним осям, 6P. Знаходимо симетрійні матриці (шляхом конкатенації відповідних матриць симетричних перетворень) для наявних елементів симетрії і підставляємо, для повноти прикладу, символи гранних форм, характерних для сфалериту: {111}, {110}, {100}.

Після обчислення всіх існуючих граней для форм потрібно визначитися щодо центральних відстаней граней, які є динамічною функцією багатьох параметрів, зокрема, параметрів елементарної комірки, напряму притоку речовини, його сили, термодинамічних властивостей системи, блукаючих потенціалів, сили тяжіння тощо. Від всіх цих параметрів (які потрібно представити у вигляді моделей відповідних процесів) може залежати форма кристалів, що моделюються. Для наочності можемо прийняти такі співвідношення:  $\{100\} - 0.05$ ,  $\{110\} - 0.25$ ,  $\{111\} - 0.35$ . В результаті отримуємо модель, зображену на рисунку.

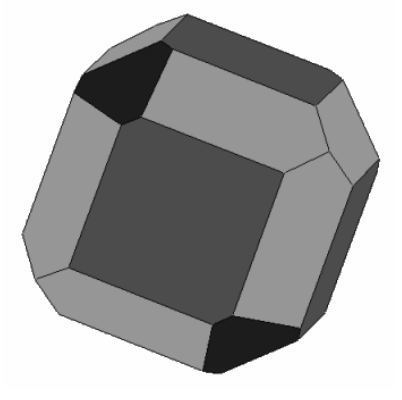

Кристал кубічної сингонії, змодельований в *CrystalBuilder* 

Отриманий набір граней з  $\{100\}$ ,  $\{110\}$  і  $\{111\}$  – (100), (010), (001), (100), (010), (00 $\overline{1}$ ) для куба, (110), (011), (101),  $(\overline{1}$   $\overline{1}$  0), (0 $\overline{1}$  $\overline{1}$ ),  $(\overline{1}0\overline{1})$ ,  $(\overline{1}10)$ ,  $(\overline{01}1)$ ,  $(\overline{10}1)$ , (1 $\overline{10}$ ), (01 $\overline{1}$ ), (10 $\overline{1}$ ) для ромбічного додекаедра і (111),  $(\overline{1}11)$ ,  $(\overline{1}11)$ ,  $(1\overline{1}1)$ ,  $(\overline{1}1\overline{1})$ ,  $(\overline{1}1\overline{1})$ ,  $(\overline{1}1\overline{1})$ ,  $(\overline{1}1\overline{1})$ для октаедра.

Наступний етап – це візуальне зображення моделі в тривимірному просторі. Для цього необхідно постійно обчислювати тривимірні координати граней, ребер і вершин кристалів, а також усі їхні перетворення в просторі з урахуванням змін "останньої миті" в моделях.

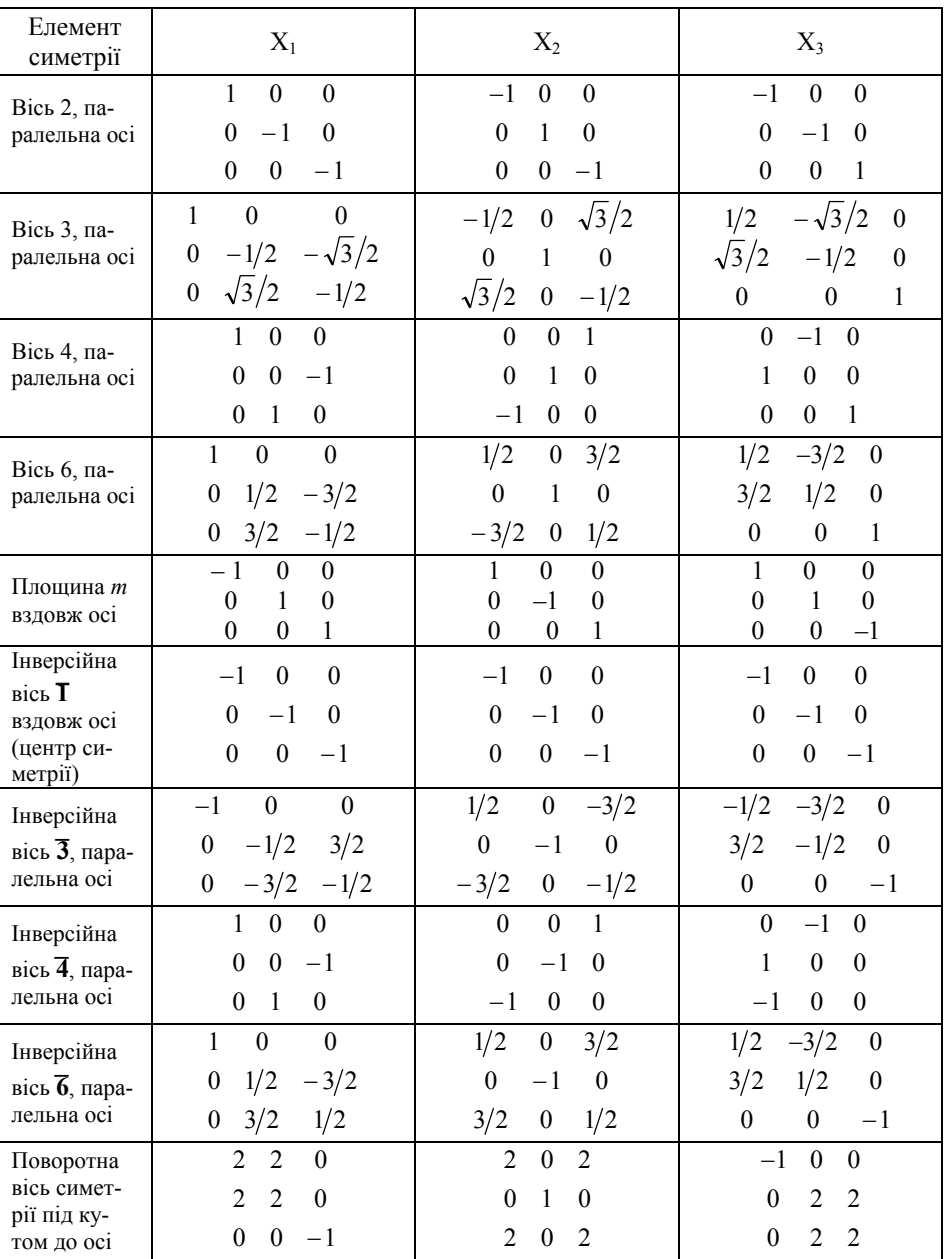

Матриці симетричних перетворень

Всі перетворення у просторі, у тім числі переміщення, масштабування, обертання та перспективна проекція, здійснюються також за допомогою матриць.

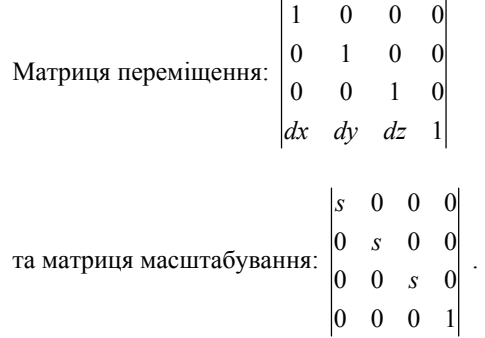

Матриці обертання паралельно осям X, Y і Z:

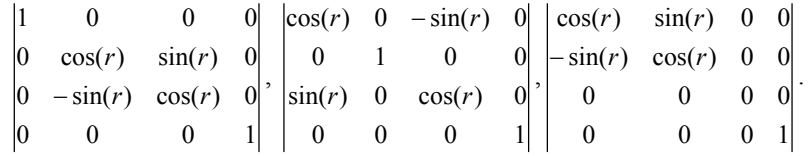

В ідеалі моделювання такого типу повинно відбуватися в реальному часі, але це вимагає надто великих обчислювальних ресурсів, в результаті чого втрачається первинна привабливість методики моделювання як такої, тому моделювання необхідно проводити поетапно з поступовим нарощуванням кількості факторів, нашаровуючи нові фактори по мірі реалізації в моделі всіх попередніх. Так можна прослідкувати вплив одного конкретного чинника на модель у цілому. Важливо також мати можливість збереження всіх основних параметрів моделі в процесі її еволюції для подальшого відтворення і глибшого аналізу процесу. Це надасть змогу досліднику пізніше відтворити модель до певного етапу і продовжити моделювання з іншими параметрами. Таким чином ми отримаємо розгалужене моделювання.

Один із напрямів геометричного моделювання, який зараз найшвидше розвивається, називається функціональним представленням. Функціональне представлення (F-*rep*) визначає геометричний об'єкт як єдине ціле за допомогою неперервної функції кількох змінних у вигляді F(X) 0. Традиційне використання неявних функцій в комп'ютерній графіці охоплює скелетони, примітиви конструктивної геометрії твердих тіл, алгебраїчні відсічення поверхонь у граничному представленні.

Ми розглядаємо геометричні об'єкти, як замкнуті підмножини Евклідового простору  $E_n$ , що описуються функцією  $F(X)$  0, де F – неперервна функція,  $X = (x_1, x_2, ...)$  $..., x_n$ ) – точка що задається координатними змінними в  $E_n$ . Тут  $F(X)$  0 задає точки всередині об'єкта, F(X) = 0 – точки на границі, F(X) 0 – точки, що лежать зовні й не належать об'єкту. Ми не приймаємо особливо строгих умов для функцій, обмежуючись умовами наявності принаймні C0 неперервності. Функції можна визначити формулами або за допомогою обчислювальних процедур. Таким чином визначені геометричні об'єкти тільки деякою мірою представляють конструктивні тверді тіла. Вони можуть мати границю з ділянками, не суміжними із внутрішньою частиною об'єкта. Загальне визначення об'єкта подається в тривимірному просторі.

При проектуванні конкретної системи моделювання можна визначити деяку кінцеву множину об'єктів примітивів (простих форм кристалів). Проте концептуально це не обов'язково. Це дає змогу створити деяку пусту множину об'єктів для того, щоб користувач міг сам визначити їх у символьному вигляді за допомогою формул або обчислення структурних моделей нижчого рівня. Такий підхід дозволяє уніфікувати дуже різні види моделей твердих тіл за умови, що вдасться знайти функціональні представлення для них або конвертувати вже існуючі об'єкти в бажану форму.

Теоретико-множинні операції в аналітичному вигляді визначають за допомогою розробленої В.Л.Рвачовим теорії R-функцій [18]. При цьому результуючий об'єкт включає граничні точки, що відповідають операціям тризначної логіки над предикатом належності точки. Існує декілька систем R-функцій, кожній з яких властива замкнутість. Найчастіше використовують таку систему (f1 і f2 – функції, що визначають вихідні геометричні об'єкти):

для об'єднання:

$$
f1 | f2 = (1/(1+a)*(f1+f2+sqrt(f12+f22-2*a*f1*f2));
$$
  
для перетину:

f1 f2 =  $(1/(1+a) * (f1 + f2 - sqrt(f12 + f22 - 2*a*f1*f2));$ 

для OR:

$$
\sim f = -f
$$

для віднімання:

f1 \ f2 = f1 (-f2).

Тут a = a(f1,f2) – довільна неперервна функція, така, що  $-1$  a(f1,f2) = 1; (f1,f2) = a(f2,f1) = a(-f1,f2) = a(f1,-f2).

На практиці використовують два важливі випадки:

**1.** 
$$
a = 1
$$
;  $\text{roqi}$    
  $f1 | f2 = \text{max}(f1, f2);$   
  $f1 | f2 = \text{min}(f1, f2).$ 

Основне обмеження цих широковідомих мінімаксних операцій полягає в розривності C1 в точках, де f1 = f2, що може спричинити небажані результати при наступних операціях над об'єктом.

**2.**  $a = 0$ ;  $\text{rodi}$  f1 | f2 = f1 + f2 + sqrt(f12 + f22); f1  $f2 = f1 + f2 - \text{sort}(f12 + f22)$ .

Ці функції мають розриви C1 тільки в точках, де f1 = f2 = 0 і одночасно достатньо прості, що й зумовлює їх найширше використання.

При афінних перетвореннях:

$$
X' = A X + C
$$
: Faff(f) = f(B (X'-C)),

де B – обернена матриця A.

Метаморфози – це бінарна операція над об'єктами, визначеними в просторі  $E_{n-1}$ . Результуючий об'єкт визначений у  $E_n$  і описується як зважена інтерполяція між двома визначальними функціями f1 і f2:

 $f3(x_1, x_2,..., x_n) = f1(x_1, x_2, ..., x_{n-1}) * (1 - g(x_n)) + f2(x_1, ..., x_{n-1}) * g(x_n),$ де g(x<sub>n</sub>) – неперервна функція, g(x<sub>n0</sub>) = 0, g(x<sub>n1</sub>) = 1.

У результаті при різних значеннях  $x_n$  отримуємо множину проміжних форм між двома заданими об'єктами.

Під час моделювання кристалічних агрегатів необхідно враховувати "зіткнення" об'єктів, і тут виникає проблема моделювання поведінки взаємодіючих об'єктів, що мають нерегулярну форму. Об'єкти можуть мати змінну орієнтацію в просторі; при зіткненнях об'єкти взаємодіють і можуть змінювати свою геометричну форму. Алгоритм визначення зіткнень, описаний у [16], грунтується на відношенні перетину, він використовує псевдо-випадкові послідовності Соболя і спіральний квадратичний пошук для знаходження невід'ємних величин функції, що визначає перетин. При цьому для визначення області, в якій ведеться пошук, використовують обмежувальні об'єкти сфери.

Усі ці операції виконують на етапі реалізації в *CrystalBuilder*. Це, насамперед, надасть можливість для моделювання різноманітних ростових і механічних дефектів у кристалах, аналогів чого поки немає.

- 1. *Бетехтин А.Г.* Минералогия. М, 1950.
- 2. *Брегг У., Кларингбулл Г.* Кристаллическая структура минералов. М., 1947.
- 3. *Веников В.А.* Теория подобия и моделирования. М., 1976.
- 4. *Воробьев Ю.К.* Закономерности роста и эволюции кристаллов минералов. М., 1990.
- 5. *Гулд Х., Тобочник Я.* Компьютерное моделирование в физике. М., 1990. Т. 2.
- 6. *Дяків В.О., Матковський О.І., Шум В.В.* Комп'ютерне моделювання процесів фрактального (дендритного) росту мінеральних і біомінеральних агрегатів // Мінерал. зб. 1999. № 49, вип. 1. С. 3–14.
- 7. *Каприле Б., Леви А., Лиджери Л.* Моделирование дендритного роста на основе «случайного дождя» // Фракталы в физике : Тр. VI Междунар. симп., 9–12 июля 1985. М., 1988. С. 388–394.
- 8. *Кузьменков Л.С.* Рост структур с сохранением их подобия. Теория А.А.Власова // Процессы реального кристаллообразования. М., 1977.
- 9. *Саратовкин Д.Д.* Дендритная кристаллизация. М., 1957.
- 10. *Шаскольская М.П.* Кристаллография. М., 1976.
- 11. *Шум В.В., Матковский О.И., Дякив В.А.* Компьютерное моделирование процессов дендритного (фрактального) роста биоминеральных агрегатов на основе моделей «случайного дождя» и диффузионно-ограниченой агрегации // «Кристаллография-98» : Мат. ко 2-му Уральскому кристаллограф. совещ. Сыктывкар, 1998. С.115.
- 12. *Preparata F.P., Shamos M.I.* Computational Geometry. Springer-Verlag, 1988.
- 13. *Wyvill B., Gascuel M.-P.* Implicit Surfaces. Grenoble, France, April 18–19, 1995. Eurographics-INRIA, 1995. P. 217–221.
- 14. *Abrash M.* ZEN of graphics programming. Coriolis Group Books, 1995.
- 15. *Laszlo M.J.* Computation Geometry and Computer Graphics in C++. Prentice Hall, 1996.
- 16. *Savchenko V.V., Pasko A.A.* Collision detection for functionally defined deformable objects. The First Intern. Workshop, 1995.
- 17. *Shape* Modeling and Computer Graphics with Real Functions, WWW site at URL: http://www.u-aizu.ac.jp/public/www/labs/sw-sm/FrepWWW/F-rep.html.
- 18. *Sourin A., Pasko A.* Function representation for sweeping by a moving solid // IEEE Transactions on Visualization and Computer Graphics. Vol.2, N 1, March 1996. Sp. is. on solid modeling. P. 11–18.

## **V.V.Shoum**  *Lviv. Ivan Franko National University*

## **COMPUTER MODELLING OF MINERAL CRYSTALS MORPHOLOGICAL VARIETIES**

In the paper the results of development of the program *CrystalBuilder* are stated which is intended for modelling morphology of crystals of minerals. The construction principle on an example of a crystal of cubic system of hextetraxedral symmetry is given. The program enables to simulate various growth and mechanical defects in crystals, the analogues that do not exist yet.

*Стаття надiйшла до редколегiї 15.06.2000*